**Launching A Satellite Crack**

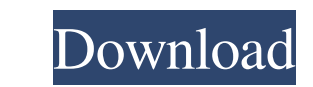

### **Launching A Satellite Torrent Free Download [Latest] 2022**

Released under a Creative Commons Attribution-Share Alike 3.0 license. Such a license means that you are free to share, distribute, even make commercial use of the software for as long as you attribute the authorship and t license. It also means that the authors have the same rights to that software (including making commercial use of it) that you have (although they may choose not to exercise those rights if they do not want to). This means example, you can make this software (in whole or in part) your own by copying it to your own computer. You can make it available to others on your own computer or on the internet, but only if you provide your original lice may even print a copy, if you like -- the only requirement is that you attribute the authorship appropriately. It also means that you are free to use any ideas, references or specific instructions which are disclosed as pa software. Where to find this software: The author has released this software under the GNU General Public License. You can view the full terms of this license at I don't think I've seen a hetereosexual porn ever since I st porns, except for a one-scene I've seen in a Dutch DVD now lost in a box because I bought it for a girl I fancied but she was into other things and never even told me if I'd turned her on or not 13. I wonder if the Japanes make up the fashion mags are as gay as they make out, or are they just an envious bunch of perverts like the Brits over here? 14. Does anyone else find that the increase in HIV awareness ads is a bit like the fake schoolbo It's a low-class sub-copycat thing going on now. 15. I must admit that I still get a thrill thinking of a porno version of Hugh Hefner. Hope I didn't pollute myself too much with this thought. 16. I'm always a bit nervous section done on someone pregnant with a boy so you can see the woman's vagina when the baby comes out 17. I would always rather go to a girl who will take it off (

- Launch a Satellite - Arrow keys navigate the screen - Select button to enter menu screen - M key selects the menu - D key selects an option - Enter button at the bottom of the menu picks an option - Spacebar toggles play navigate the screen - Enter button at the bottom of the screen picks an option - M key selects the menu - D key selects an option - Spacebar toggles play - S key returns to the menu How to Play: - Select button to enter me selects the menu - D key selects an option - Enter button at the bottom of the menu picks an option - Spacebar toggles play - Arrow keys navigate the screen - Enter button at the bottom of the screen picks an option - M ke menu - D key selects an option - Spacebar toggles play - S key returns to the menu To Launch a Satellite in an Asteroid: 1) Select "Help" on the menu 2) Select "Instructions" 3) Select "Launch a Satellite" 4) Check the "La box. Enter a number between 0.000 and 0.010 as the "Radial Velocity" value and press "Enter". The "Enter" key is used to cancel. 5) Enter a number between 0.000 and 0.010 as the "Speed", "Altitude", or "dif" and press "Ent key is used to cancel. Below is a short video of how it can be done. I am not good at explaining things in videos. Basically i show the results in a flow chart. So if you see it then you can understand it. I also give the asteroid and the dimensions of the satellite so you can make your own path and see the results. Launching a Satellite Cracked Version to track space debris in future is a problem of navigating high level trajectories. In t will show how to calculate the trajectory for a 3rd generation spacecraft by developing a simple 3D simulation which calculates high level trajectories using Grazing Angle or Gravity Pointing (GP) concept. Asteroid Simulat flight game that puts you in the role of a NASA pilot as you 6a5afdab4c

#### **Launching A Satellite Product Key Free For PC**

## **Launching A Satellite Product Key Full Download**

More Simulation Software: @ Just grabbing math.Gcd() Knowing Math is not important. However, knowing Math is important! You will find Math in everything, be it Space, Science, or even Dating! In all kinds of Science and Te always a key, and without it, nothing can be obtained. Using Math and logarithms, we can calculate the Moment of Inertia of any object. Also, Math is used to know the Direction and Speed of any object, at any given time. W also know how fast any object will reach a given Distance, if the Object is traveling at a given Speed. Without using Math, we cannot know if an object will reach in a given time. By calculating the Math. Gcd(), We can als Maximum number of Pythagorean Triples that can be generated. Also, Math is used to know the Distribution of any set of data, if we have a set of data. If we want to know how many times it takes for any set of data to reach we can calculate the Math.Gcd() of the data. Also, we can find what is the Geometrical distribution of any set of data. If you have any doubts about my above-mentioned points, feel free to ask! Don't forget to like, commen to my channel to stay tuned for more interesting videos! :) This is the error we get on our print data structure. Please help me solve this one. Thanks Amit published:16 Jan 2016 views:293 Our minds are not built for just code. With this, we have shown you in a constructive way how you can solve it. If you've ever found the same solution in an online search, you've probably been influenced to use that solution. Our minds are not built for j of code. With this, we have shown you in a constructive way how you can solve it. By using two for loops

### **What's New In Launching A Satellite?**

You are tasked to launch a satellite into space. You have to control the angle and speed, and see the results in order to gain a basic understanding of escape velocity. Launching a Satellite Key Features: \* Two buttons: Fi Drag the angle and speed to launch \* Check the result of the satellite launched Launching a Satellite New Method of calculation \* New calculation method that simplified the process of determining how much energy the satell what speed and angle of launch the satellite will travel in it's journey to space Launch and Chew \* The simulation will tell you when your satellite can be launched, or where your satellite will be in space Auto-Pause \* Th pauses the simulation when you loose control of your satellite Requirements: \* Windows \* Java 7 or above Preface: The software will not write the results of each test into a file, unless you launch a test yourself. The fol customizations will be used for the simulation of a real launch: 1) Smoke canisters for the simulation will fill with smoke, this way it will be easier to track the angle and speed the satellite is traveling in order to ca results. The smoke canisters can be placed on a launcher by default. 2) When you click the fixed launcher button the launcher will start moving towards the x,y coordinates, so the angle can be controlled 3) When you click button the launcher will not start moving until you decide the angle and speed the satellite should move in, so you will be able to control the angle of the satellite by clicking this button 4) The time for the simulation seconds 5) The distance for the simulation is set to 40.0000 m (130ft) 6) The angle of the satellite is initially set to 0 deg, the angle can be changed when the satellite is launched The following customizations will be u simulation of a real launch: 1) Smoke canisters for the simulation will fill with smoke, this way it will be easier to track the angle and speed the satellite is traveling in order to capture the results. The smoke caniste on a launcher by default. 2) When you click the fixed launcher button the launcher will start moving towards the x,y coordinates, so the angle can be controlled 3) When you click the free launcher

# **System Requirements:**

OS: \* Windows 7 64 bit or later \* Vista 64 bit or later \* XP 32 bit or later CPU: \* Intel Core 2 Duo (2 GHz or faster) or AMD Athlon 64 X2 4400+ \* Core i3 Memory: \* 4 GB RAM HDD: \* 700 MB free space Graphics: \* 2 GB Direct graphics card Input: \* Keyboard and mouse \* Control

<http://eafuerteventura.com/?p=10036> [https://www.hemppetlover.com/wp-content/uploads/2022/06/30\\_Minute\\_Timer\\_Crack\\_\\_With\\_Keygen\\_Download\\_MacWin.pdf](https://www.hemppetlover.com/wp-content/uploads/2022/06/30_Minute_Timer_Crack__With_Keygen_Download_MacWin.pdf) <https://over-the-blues.com/advert/rdfconvert-crack-lifetime-activation-code-download-win-mac-march-2022/> <https://bestasmrever.com/wp-content/uploads/2022/06/saselle.pdf> <http://www.educaf.pro/wp-content/uploads/2022/06/kaemgly.pdf> <https://asuperlist.com/wp-content/uploads/2022/06/lanleti.pdf> <http://solutionpoint.pk/advert/ebtcalc-0-0-14-crack-download-3264bit/> [https://social111.s3.amazonaws.com/upload/files/2022/06/9btMtrQCACEGvkJ1cvfa\\_08\\_5e9ed99240a4a73dfaf499e80bb34a84\\_file.pdf](https://social111.s3.amazonaws.com/upload/files/2022/06/9btMtrQCACEGvkJ1cvfa_08_5e9ed99240a4a73dfaf499e80bb34a84_file.pdf) <https://rit48.ru/wp-content/uploads/2022/06/itsfv.pdf> <https://delicatica.ru/wp-content/uploads/2022/06/charwall.pdf>